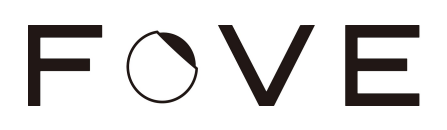

The following environments are supported.

## Development environment

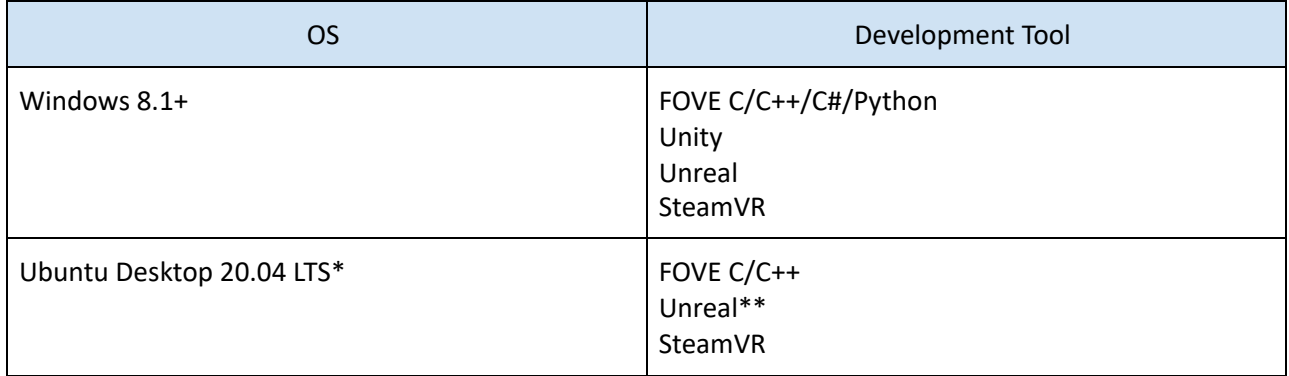

\*NVIDIA GPU and binary drivers are required

\*\*Unreal Editor must be compiled from source to use on Ubuntu

## Runtime environment

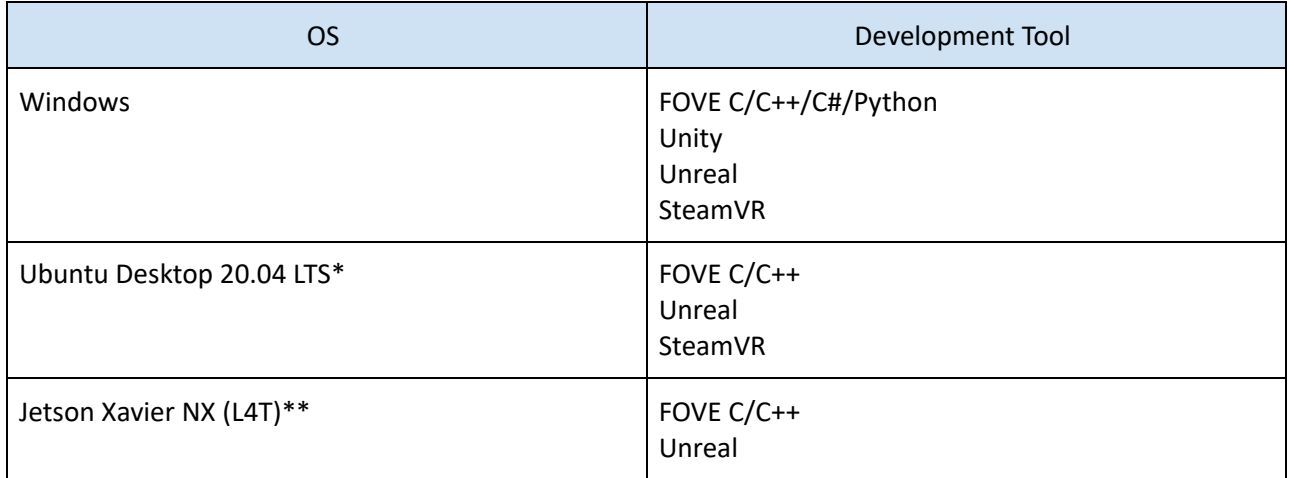

\*NVIDIA GPU and binary drivers are required

\*\*FOVE Enterprise only, some custom setup required